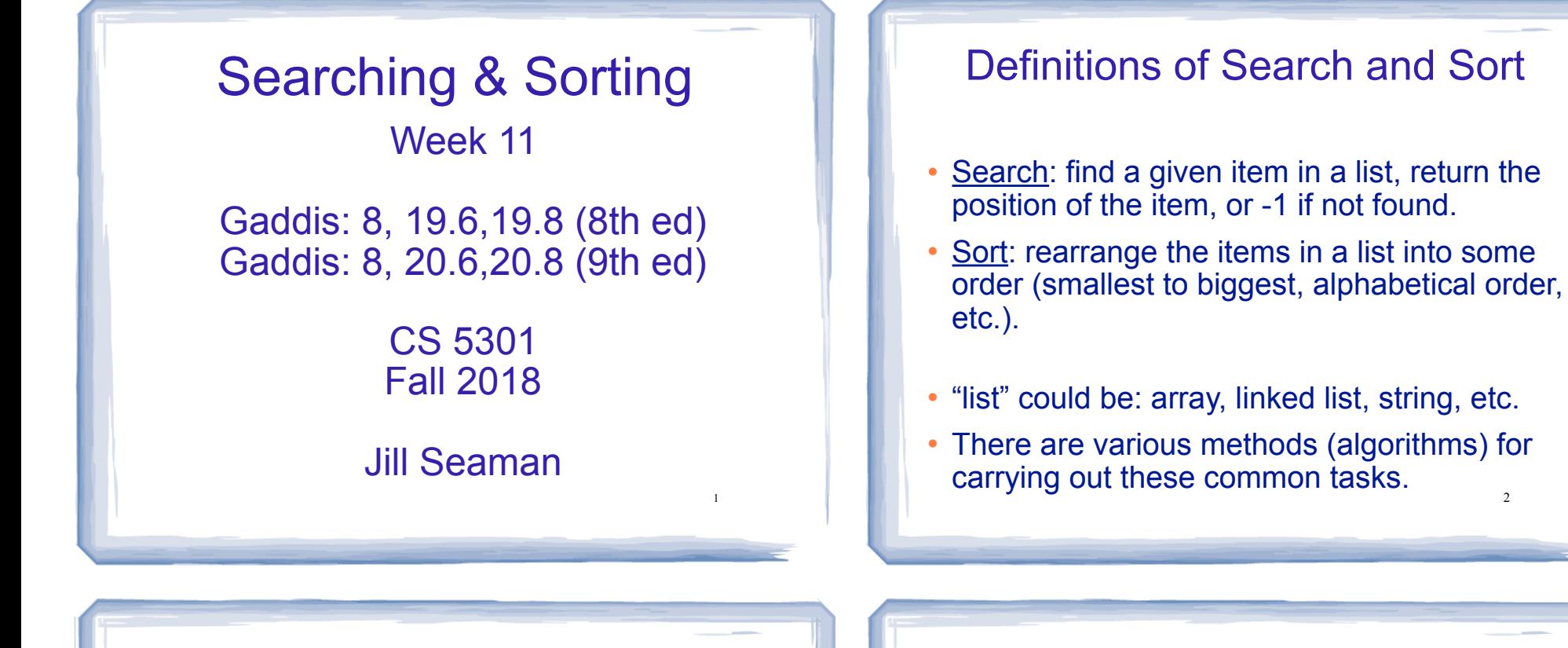

3

### Linear Search

- ! Compare first element to target value, if not found then compare second element to target value . . .
- ! Repeat until: target value is found (return its position) or we run out of items (return -1).

```
int searchList (int list[], int size, int value) {
 for (int i=0; i < size; i++)
 {
  if (list[i] == value) return i;
 }
  return -1;
\left| \begin{array}{ccc} 3 & 4 \end{array} \right|
```
#### Other forms of Linear Search

- Recursive linear search over arrays
	- − Gaddis ch 19/20, Prog Challenge #8: isMember
- Linear search over linked list
	- − Gaddis ch 17/18, Prog Challenge #5: List search
- ! Recursive linear search over linked list
	- − Another good exercise

 $\gamma$ 

### Binary Search

- Works only for SORTED arrays
- Divide and conquer style algorithm
- ! Compare target value to middle element in list.
	- if equal, then return its index
	- if less than middle element, repeat the search in the first half of list
	- if greater than middle element, repeat the search in last half of list
- 5 • If current search list is narrowed down to 0 elements, return -1

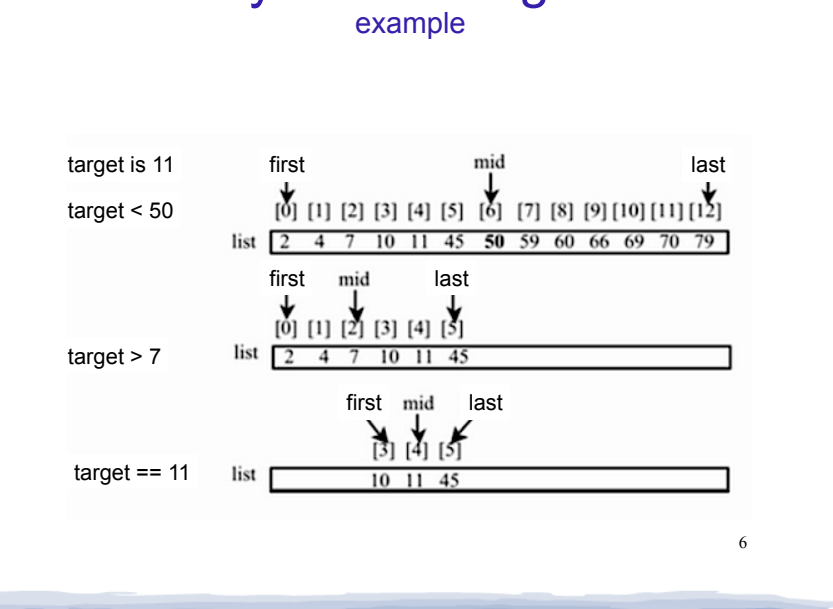

Binary Search Algorithm

#### Binary Search in C++ Iterative version

int binarySearch (int array[], int size, int target) {

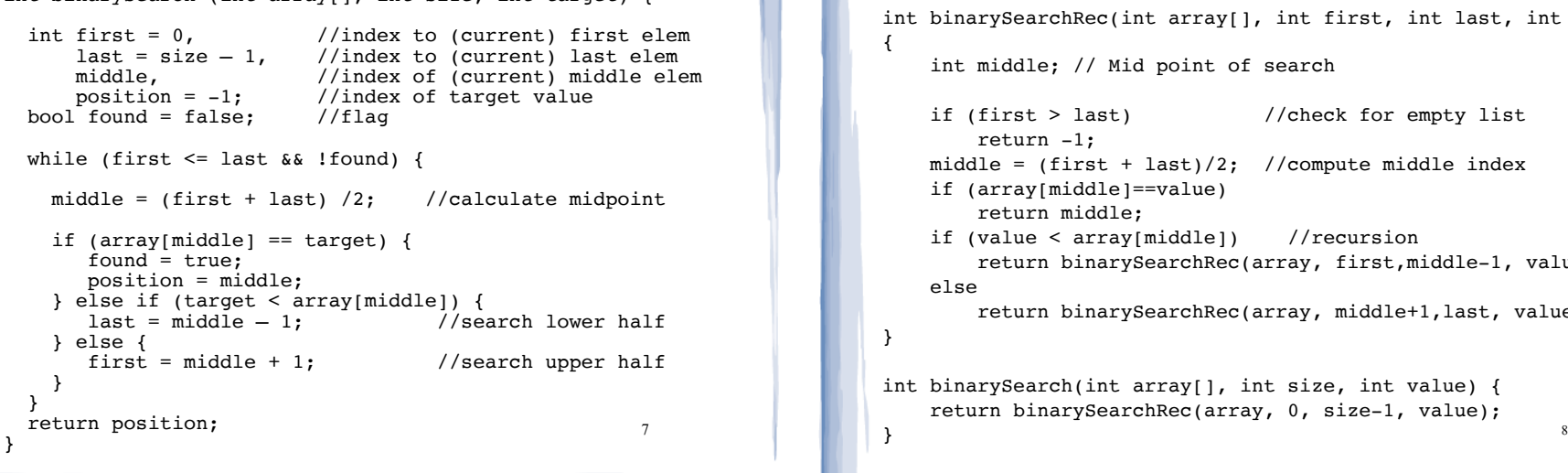

#### Binary Search in C++ Recursive version

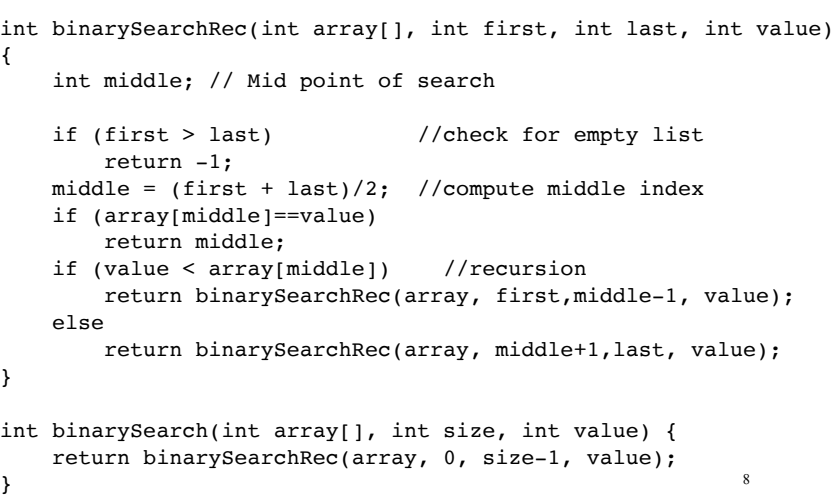

## What is sorting?

- Sort: rearrange the items in a list into ascending or descending order
	- numerical order
	- alphabetical order

- etc.

55 112 78 14 20 179 42 67 190 7 101 1 122 170 8

1 7 8 14 20 42 55 67 78 101 112 122 170 179 190

## Selection Sort

- There is a pass for each position (0..size-1)
- On each pass, the smallest (minimum) element in the rest of the list is exchanged (swapped) with element at the current position.
- The first part of the list (the part that is already processed) is always sorted

10

Each pass increases the size of the sorted portion.

Selection sort Example

9

11

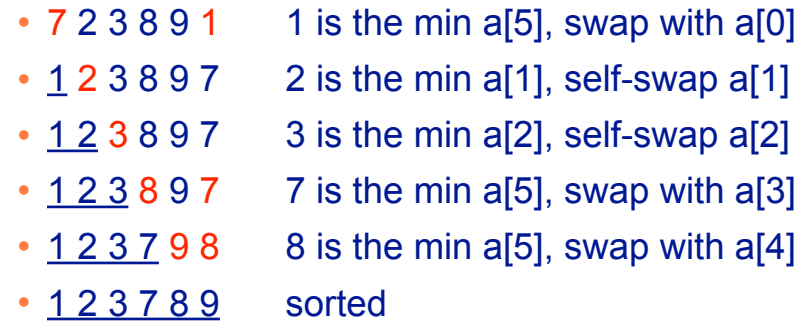

Note: underlined portion of list is sorted.

Selection sort: code

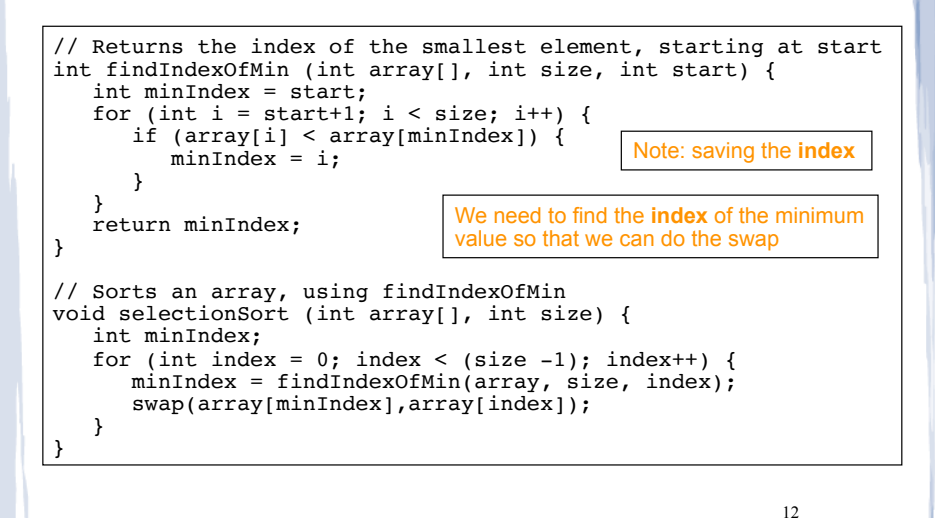

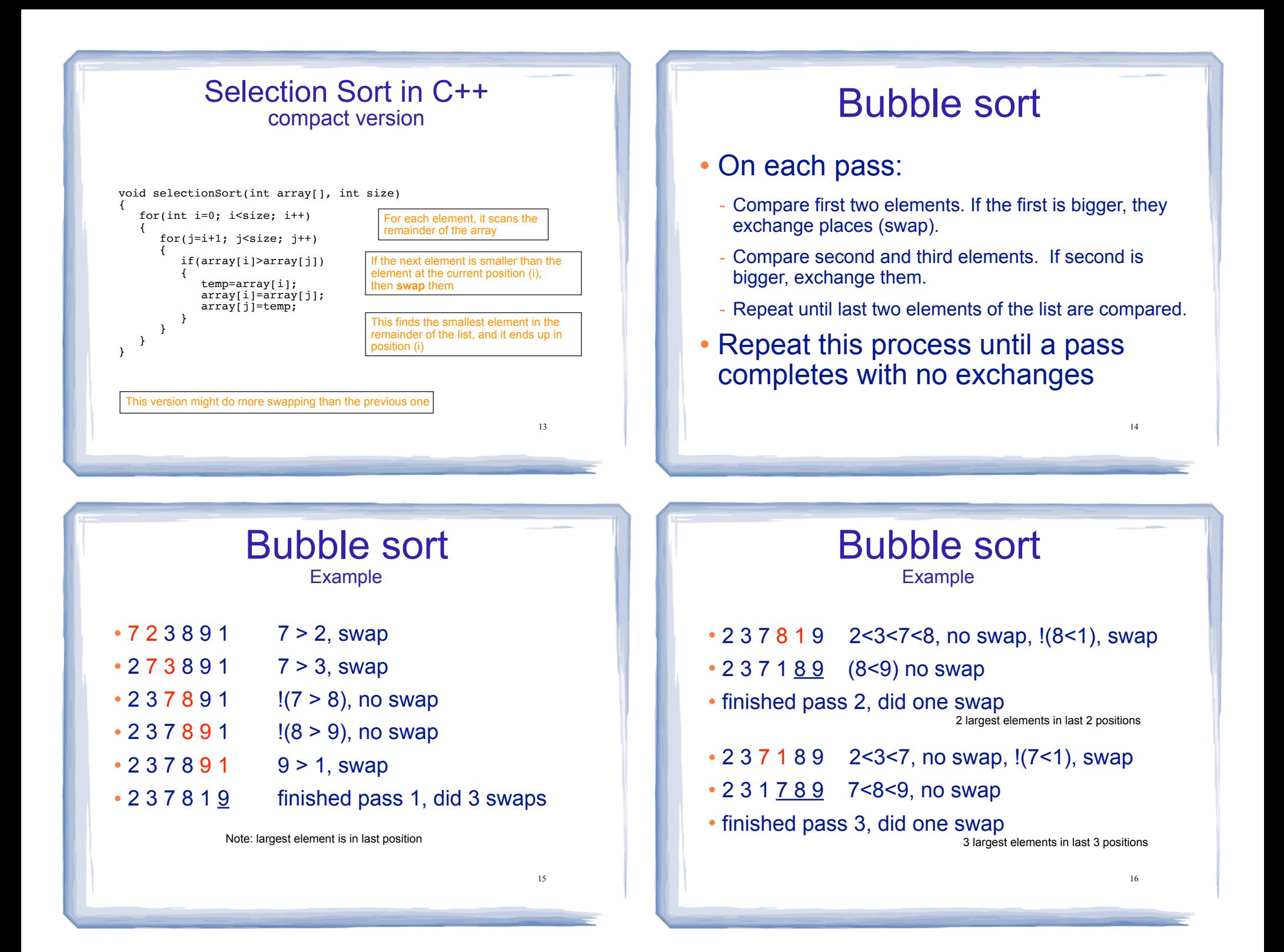

# Bubble sort

Example

- $\cdot$  2 3 1 7 8 9 2 < 3, !(3 < 1) swap, 3 < 7 < 8 < 9
- 2 1 3 7 8 9
- finished pass 4, did one swap
- $\cdot$  2 1 3 7 8 9  $\cdot$  !(2<1) swap, 2<3<7<8<9
- 1 2 3 7 8 9
- finished pass 5, did one swap
- $\cdot$  1 2 3 7 8 9 1 < 2 < 3 < 7 < 8 < 9, no swaps
- ! finished pass 6, no swaps, list is sorted!

# Bubble sort

how does it work?

- ! At the end of the first pass, the largest element is moved to the end (it's bigger than all its neighbors)
- ! At the end of the second pass, the second largest element is moved to just before the last element.
- The back end (tail) of the list remains sorted.
- ! Each pass increases the size of the sorted portion.
- 18 ! No exchanges implies each element is smaller than its next neighbor (so the list is sorted).

## Bubble sort: code

17

19

```
template<class ItemType>
void bubbleSort (ItemType a[], int size) {
    bool swapped;
    do {
       swapped = false;for (int i = 0; i < (size-1); i++) {
           if (a[i] > a[i+1]) {
               swap(a[i], a[i+1]);
               swapped = true; }
 }
    } while (swapped);
```
## Quick sort

- ! Divide and conquer!
- 2 (hopefully) half-sized lists sorted recursively
- the algorithm:
	- If list size is 0 or 1, return. otherwise:
	- partition into two lists:
		- ❖ pick one element as the pivot
		- ❖ put all elements less than pivot in first half
		- ❖ put all elements greater than pivot in second half
- $\frac{1}{20}$  and  $\frac{1}{20}$  and  $\frac{1}{20}$  are recursively sort first half and then second half of list.

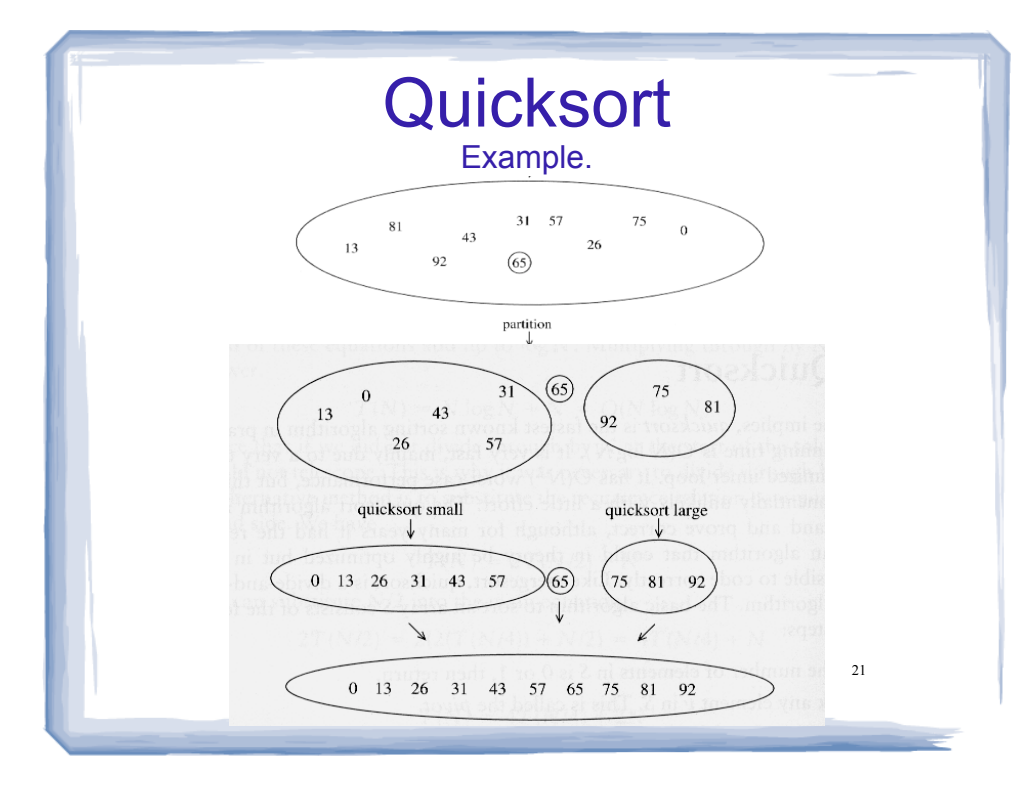

# Quicksort: partitioning

- ! Goal: partition a sub-array so that:
	- $A[x] \leq A[p]$  for all  $x \leq p$  and  $A[x] \geq A[p]$  for all  $x \geq p$
- ! 4 8 5 6 3 19 12 pick some element as the pivot
- ! rearrange the array so that if the value is less than 6 it is placed before the 6, if the value is greater than the 6 it is placed after the 6.
- ! **For an array**, this might require some swapping and shifting. (See Gaddis text).

22

! 4 3 5 6 8 19 12 return 3 as **index** of pivot (6)

# Quicksort: code

```
23int partition (int [], int, int); //defined in Gaddis
void quickSort(int array[], int start, int end) {
  if (start < end) {
       // Get the pivot point (and partition the set).
       int pivotPoint = partition(array, start, end);
       // Sort the first sub list.
       quickSort(array, start, pivotPoint - 1);
       // Sort the second sub list.
       quickSort(array, pivotPoint + 1, end);
    }
}
void quickSort (int array[], int size) {
     quickSort(array, 0, size-1);
}
```
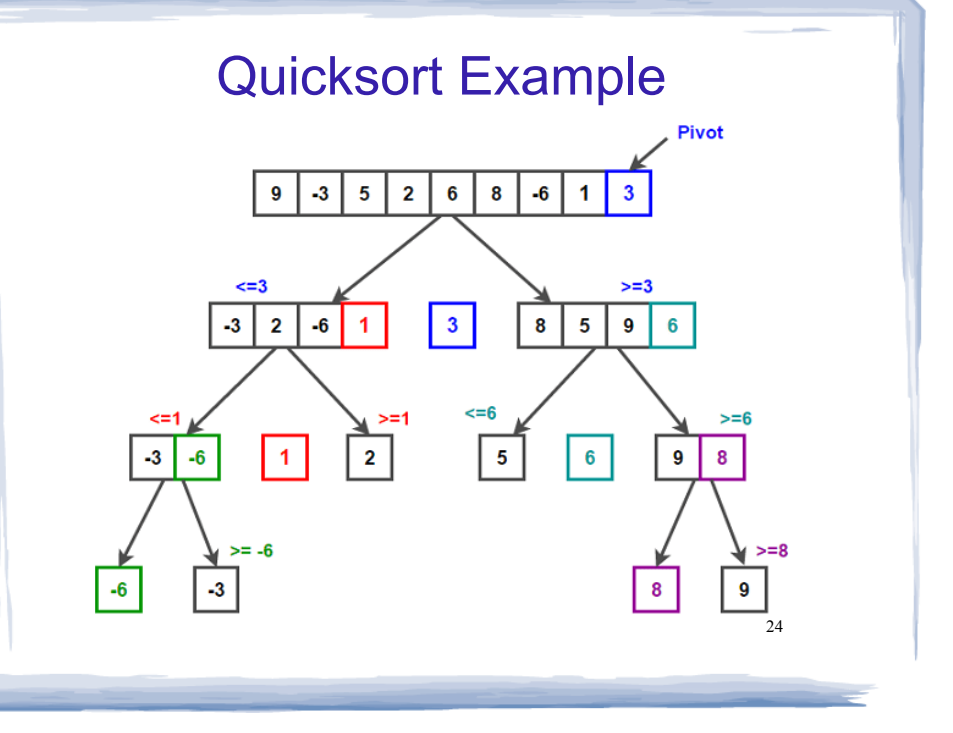